## LABORATORIO No. 1 - COMPRAS Y VENTAS

Instrucciones: Haciendo uso del programa Aspel SAE, solucionar lo que se le solicita a continuación.

4x6 \$0.19

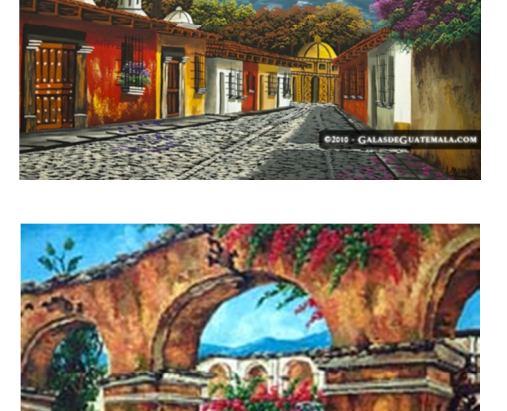

5x7 \$0.97

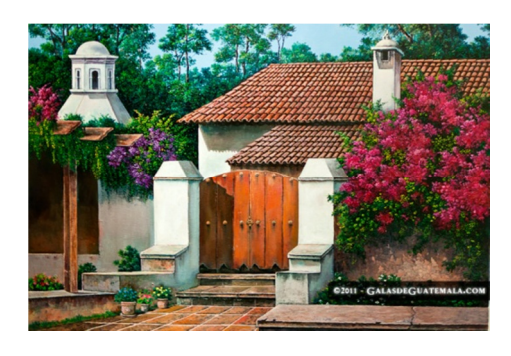

8x10 \$2.97

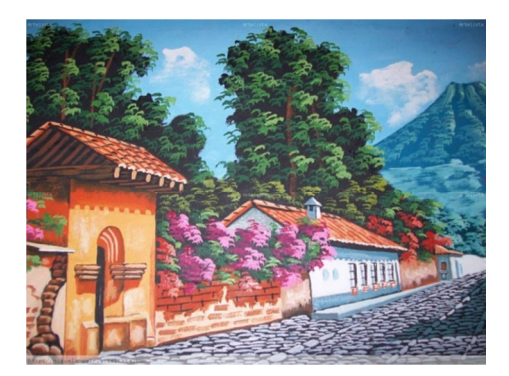

8x12 \$3.97

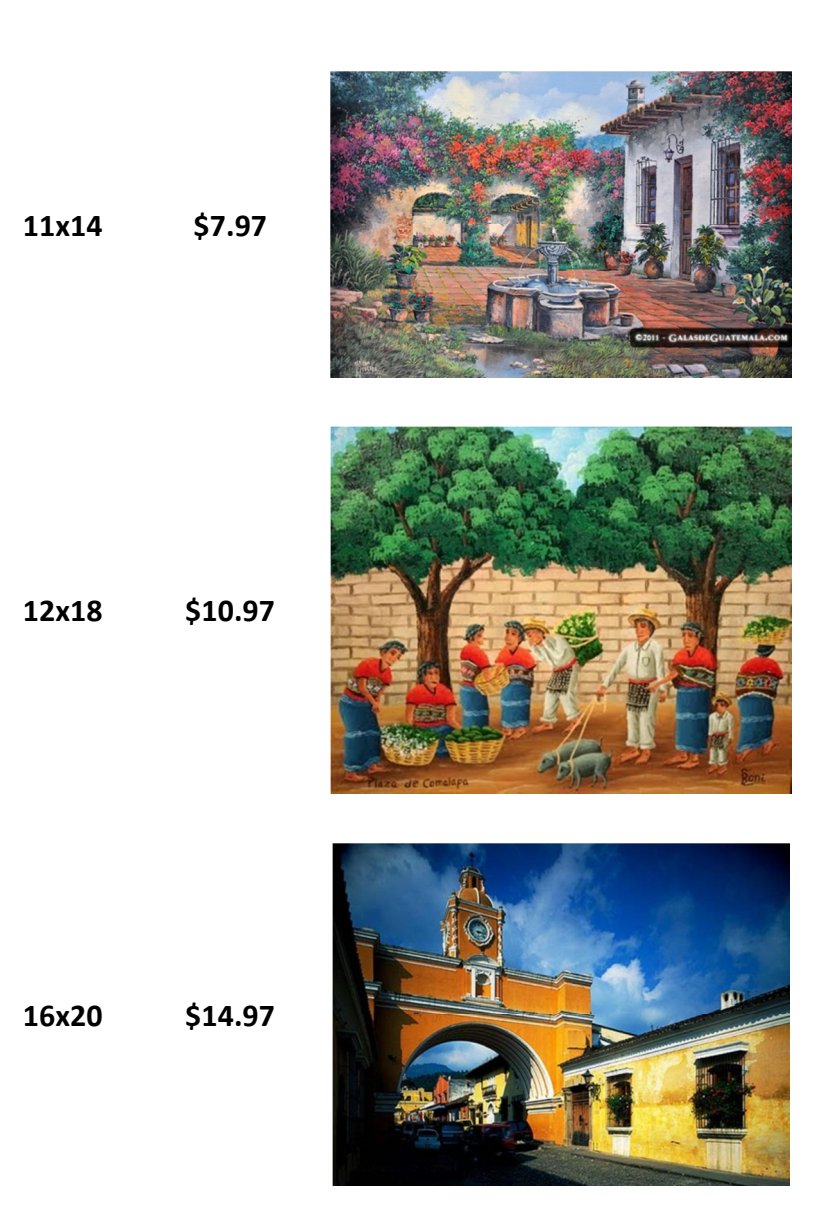

## Actividades A Realizar:

- 1. Elaborar Catálogo (Vendedores, Clientes, Proveedores, Línea de Producto, IVA de Guatemala)
- 2. Inventario de Pinturas
- 3. Crear código de Barras para los Productos
- 4. Crear dos Órdenes de Compra con todos los productos y con fechas diferentes
- 5. Hacer la respectiva Recepción de cada Orden de Compra realizada
- 6. Crear dos facturas de compras directas
- 7. Vender en la factura No. 001 el 25% de la existencia de cada producto
- 8. Vender en la factura No. 002 el 35% de la existencia de cada producto